*Заполнить массив чётными числами 2,4,6,8,10…*

```
function chentnie (x)
{
      var k=2;
      for (var i=0; i< x.length; i++)
      \{x[i]=k;k=k+2;
      }
}
function chentnie2 (x)
{
      x[0]=2;for (var i=1; i \le x.length; i++)
       {
             x[i]=x[i-1]+2;
      }
}
function chentnie3 (x)
{
      for (var i=0; i \leq x. length; i++)
      {
             x[i]=i*2+2;
       }
}
```
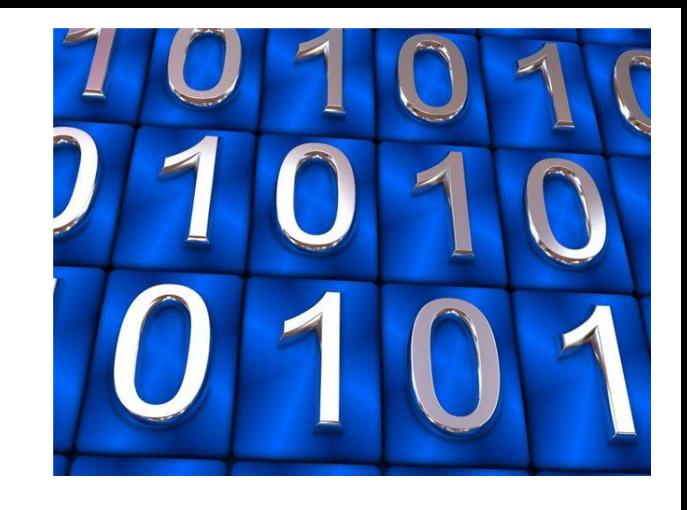

chentnie (mass); printmass(mass);

chentnie2 (mass); printmass(mass);

chentnie3 (mass); printmass(mass);